# LECTURE 26

#### Theory and Design of PL (CS 538) April 27, 2020

# PLEASE COMPLETE COURSE EVALS!

# RECAP: THE ASYNC STORY SO FAR

#### COOPERATIVE MULTITASKING

- Tasks decide when to yield, not forced to yield
- Scheduled by language runtime, not OS
- Useful when we want to run more tasks than OS limit

### SUSPEND/RESUMETASKS

- Like threads, each task must be ready to suspend
- Suspends only happen at specific "yield" points **If a task doesn't yield, it never suspends**
- Tasks can be much lighter than OS threads

## MOSTBASIC:STATE MACHINES

- Model each task as a state machine
- Each state: task waits for X to happen/be ready
- To resume from state: check if X is ready I If X is ready, task goes to next state If X not ready, yield control and try later
- Conceptually clean, but a huge pain to write

### BETTER: THE FUTURES ABSTRACTION

- A Future: a value that will be ready later **Also known as a "promise"**
- Wraps a state machine, client polls to check if ready
	- Ready: state machine is done, get final value
	- NotReady: made some progress, but not done yet
- Futures can be cleanly composed
- **Build complex state machines out of simple ones** Still, writing code with futures is awkward

# BUILDING COROUTINES: COMPILER SUPPORT

#### PYTHON GENERATORS, AGAIN

*# Generator producing 0, 1, ..., n-1 one at a time* **def** firstn(n):  $num = 0$ **while** num < n: **yield** num *# return num to caller, suspend execution* num += 1 *# resume here next time generator called* gen = firstn(100); *# initialize generator* res0 = next(gen); *# 0* res1 = next(gen); *# 1* res2 = next(gen); *# 2* res3 = next(gen); *# 3*

#### ISN'T THIS JUST AN ITERATOR? • Indeed, we can do encode it as an Iterator

```
struct FirstNState { max: u32, num: u32 }
impl Iterator for FirstNState {
  type Item = u32;
  fn next(&mut self) -> Option<Self::Item> {
    if self.num < self.max {
      self. num += 1;Some(self.num - 1)
    } else {
      None
    }
  }
}
fn firstn(n: u32) -> FirstNState {
  FirstNState { max: n, num: 0 }
}
```
#### TRYINGITOUT Works just like we expected:

#### $let$   $mut$   $gen$  =  $firstn(100)$ ;

res0 = gen.next(); *// Some(0)* res1 = gen.next(); *// Some(1)* res2 = gen.next(); *// Some(2)* res3 = gen.next(); *// Some(3)*

## BUT THIS IS A LOT OF TROUBLE

- Need to do a bunch of stuff: • Define iteration struct (FirstNState)
	- **Inplement Iterator correctly (next)**
	- Define constructor (firstn)
- Python code with yield is much more natural **Easily expresses more complex generators**

*Can we just write "normal" code instead?*

#### COMPILER BUILDSFUTURES

- Programmer can mark certain code as "future mode" ■ Code uses regular programming language (Rust)
- Programmer marks places where program may yield
- Compiler turns code into a future
	- Automatically generates the states (big enum)
	- **E** Automatically figures out what state to remember
	- **EXAUTOMATICALLY generates state transitions**

#### ASYNC/AWAIT

- Can only be done in "future mode" Marks yield points: if called future not ready, yield
- 
- 
- The idea and syntax is called async/await • Adopted by many languages (C#, Python, JS, ...) "async": marks "future mode" code "await": call other "future mode" code
- -

#### INRUST:ASYNCBLOCK • An async block looks something like this:

async { */\* regular rust code \*/* } async **move** { */\* moves in env. variables \*/* }

- Last expr. is returned as the "result" of block ■ Should be a "regular" value, not a future
- Types: suppose "regular" return type is T **Then: async block has type "something"** implementing Future with Output  $= T''$

#### EXAMPLE: ASYNC BLOCK

• Rust compiler turns an async block into a Future Can store this future in a variable, pass to fn, etc.

*// Compiler generates (something like) this:* **enum** AsyncState42 { Start, Done }; **struct** AsyncBlock42 { state: AsyncState42 }; **impl** Future **for** AsyncBlock42 { **type** Output = i32; **fn** poll(&**mut self**) -> Poll<i32> { **if self**.state == Start { \***self**.state = Done; Ready(42) } **else** { panic!("Already returned 42") } } } **let** my async block = AsyncBlock42 { state: Start };

**let** my\_async\_block = async { 42 }; *// you write this*

## INRUST:ASYNCFN

An async function  $\approx$  async block with arguments **Inside function, write (mostly normal) Rust code** Returns Future, but type doesn't mention Future

*// you write this:* async fn my async fn(arg: Vec<i32>) -> String { */\* body \*/* }

*// compiler generates this:* fn my async fn(arg: Vec<i32>) -> FutStr { */\* body converted into a Future \*/* }

*// FutStr implements Future with Output = String*

#### EVEN MORE GENERALLY

FutStr name is compiler-generated, we don't know it Can write this code:

*// you write this:* async fn my async fn(arg: Vec<i32>) -> String { */\* body \*/* } *// compiler generates this:* **fn** my async fn(arg: Vec<i32>) -> **impl** Future<Output = String> { */\* body converted into a Future \*/* } *// Returns "something" impl. Future with Output = String*

## CALLINGASYNCFN

- Async fn are called just like regular fn • Beware: they return a Future, not a "regular" value They return a "recipe", not a "cake" Calling an async fn doesn't really do anything! Doesn't do I/O, send network packets, etc.
- 

• When my fut is polled, it doesn't do anything: 1. Gets a Future and just stores it 2. Doesn't do the work to produce the String!

#### BIG PITFALL: THIS DOESN'T DO ANYTHING

**let** my\_fut = async { **let** my\_str = my\_async\_fn(vec![1, 2, 3]); *// ... type of my\_str isn't String ...* }

#### INRUST:AWAIT

- In async blocks/fns, can write . await after a Future Can only use await in **async** context!
- If fut is a Future, fut. await means: 1. Check if fut is Ready (use poll()) 2. If Ready(val), unwrap it to val and continue 3. If NotReady, yield (return NotReady)

## AWAIT IS MORE THAN A BIT LIKE?

- In fns. returning Result, can write ? after a Result
- If res is a Result, res? means:
	- 1. Check if res is Ok(…)
	- 2. If Ok(val), unwrap it to val and continue 3. If Err(e), return Err(e) from fn

#### THISCALL ISBETTER

**let** my\_fut = async { **let** my str = my async fn(vec! $[1, 2, 3]$ ).await; *// ... do stuff with my\_str ...* }

• When polled, runs future from my async fn 1. If it is Ready(str), assign str to my\_str 2. If it is NotReady, return NotReady . "Wait for this thing to finish, then continue"

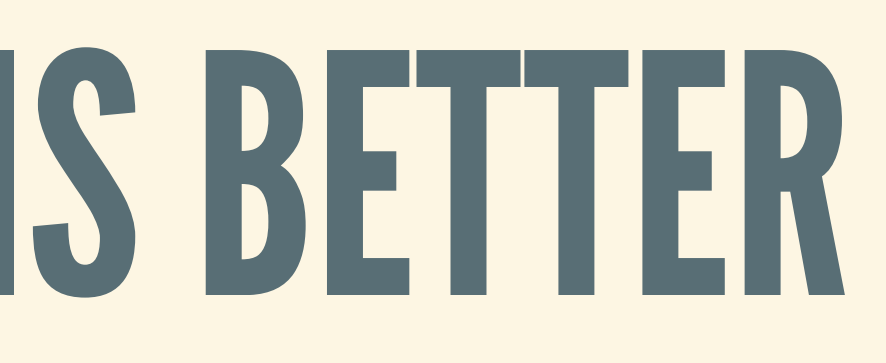

#### RUNNINGEXAMPLE • Set up a bunch of async fns:

```
async fn get_food_order() -> Food { /* ... */ }
async fn get_drink_order() -> Drink { /* ... */ }
async fn make food(the food: Food) \rightarrow () {
  if the_food = Burger {
    make burger.await;
  } else {
    make pizza.await;
  }
}
async \mathbf{fn} make drink(the drink: Drink) -> () { /* ... */ }
async fn wash_dishes() -> () { /* ... */ }
```
#### RUNNINGEXAMPLE

#### • Now, we can write the waiter using async/await

```
let serve cust1 fut = async {
  let food = get food order().await;
  let drink = get_drink_order().await;
 make_food(food).await;
 make drink(drink).await;
}
let serve cust2 fut = async { /* ... */ }
let waiter_fut = async move {
 join(serve cust1 fut, serve cust2 fut).await;
 wash dishes().await;
}
```
### WHAT'S GOOD ABOUT ASYNC/AWAIT?

- Code is very natural: looks almost like regular code • Compiler figures out how to make all the futures
- - **Figures out what to remember**
	- **Example 1 Generates the state machine, transitions**
- Clearly marks points where async fn. may yield

## WHAT'S WRONG WITH ASYNC/AWAIT?

- Calling regular fn. from async fn.: easy Calling async fn. from async fn.: OK (await)
- Calling async fn. from regular fn.: impossible
- Splits the language: async fn, or regular fn.? **Might need duplication: two versions of fns.**
- See [pros](https://journal.stuffwithstuff.com/2015/02/01/what-color-is-your-function/) and [cons](https://lukasa.co.uk/2016/07/The_Function_Colour_Myth/)

#### BIG PITFALL: BLOCKING IN ASYNC CODE

- Many stdlib calls "block": might take a long time
	- std::sync::Mutex::lock (all of std::sync)
	- std::fs::read (all of std::fs, std::net)
	- **F** std::thread::sleep (all of std::thread)
	- … many, many more
- These calls **do not yield**: will block state machine! ■ No compiler error, but much slower performance

*Never use blocking callsin async code!!!*

## HOW TO RUNTHE

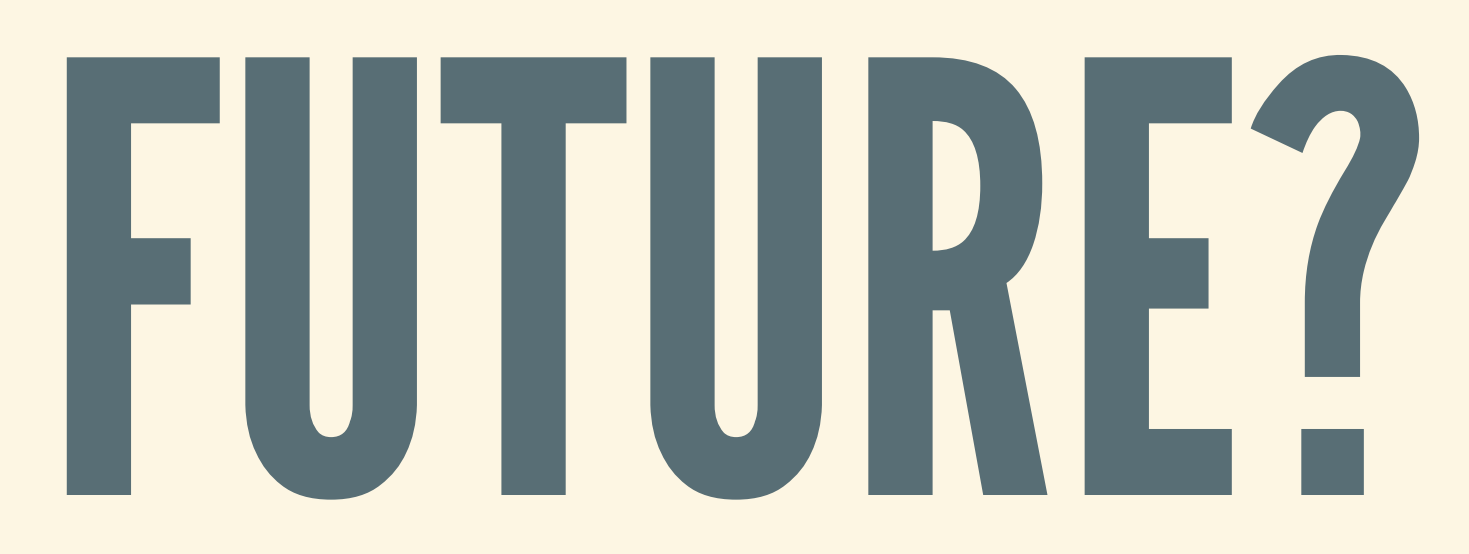

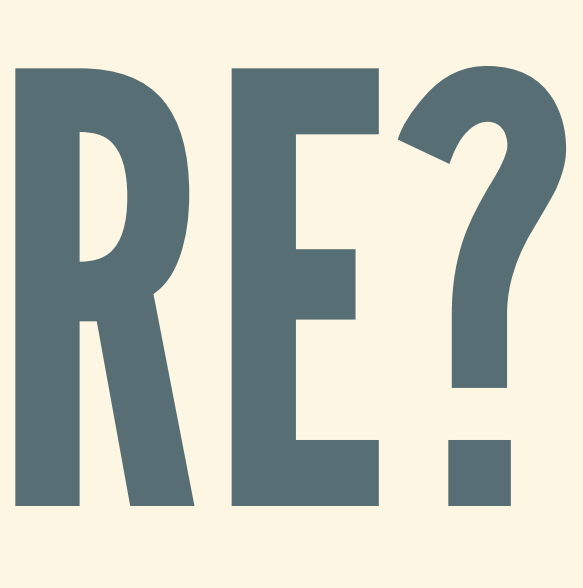

## AFUTURE ISARECIPE

- So far, we've focused only on building Futures
- Future is just a recipe: it doesn't run itself!
- After building a Future, we want to run it **This runner is called an "async runtime"**

#### ASIMPLERUNTIME

#### Takes a Future, polls it until it is done

```
fn run fut<F, T>(fut: \&mut F) \rightarrow T
where
  F: Future<Output = T>
{
  loop {
    if let Ready (result) = fut .poll() {
      return result;
    }
    // else, loop and try again
  }
}
```
## WHAT'S WRONG WITH THIS SOLUTION?

- Only runs one Future
- What if we want to run more than one? Repeatedly looping is wasteful
- Single threaded

### WE WANT A FEW MORE THINGS

- Ability to run a large number of Futures **Example 5 Schedule futures efficiently, switch, etc.**
- Poll less: only poll when a Future is ready
- Run many futures on a small number of threads **E** Also known as "M:N" threading

■ But how do we know it's ready before polling??

# GENERAL DESIGN OF ASYNC RUNTIMES

### THREE MAINPARTS

1. Executor: the thing that calls poll 2. Reactor: signals when things are ready Typically: hooks into OS or hardware devices • I/O operation is done, timer goes off, etc. 3. Waker: conveys signal to executor

#### EXECUTOR

- We'll call a started Future a "task" Maintains two queues of tasks 1. Ready queue: tasks that may be ready 2. Waiting queue: tasks that are waiting Repeatedly gets a ready task, calls poll **If returns Ready, task is finished If returns NotReady, put back on waiting queue** Often (but not always) multi-threaded **Executor decides where to run tasks**
- 
- 
- 
- 
- 
- 
- 

#### REACTOR

- A Future that is not ready is waiting on something ■ A is waiting on B is waiting on C is waiting on ...
- Ultimately: waiting for some hardware event(s) **File read/write to finish, network packet to arrive**
- Reactor monitors hardware, signals new events **Uses OS syscalls: epoll, kqueue, IOCP (cf. [mio\)](https://docs.rs/crate/mio/0.7.0)**

#### WAKERS

- Reactor uses Waker to signal Executor **Essentially, a callback used when hardware ready** Associated to a task and an operation:
- "When this operation is done, try task again"
- Sequence of events:
	- 1. Task X waits on I/O op, registers Waker WX, yields 2. Hardware says I/O operation is done 3. Reactor gets the Waker WX, calls it 4. WX goes to Executor, puts X on the ready queue
	-
	-
	-

#### THEREAL FUTURESTRAIT

```
pub trait Future {
  type Output;
  fn poll(
    self: Pin<&mut Self>, // ignore Pin for now
    cx: &mut Context
  ) -> Poll<Self::Output>;
}
```
• Context holds a Waker, argument to poll • poll threads the Waker through Polling other, "child" futures: pass cx along ■ Waiting for "leafs" (I/O): register cx with Reactor

- 
- 
- 
- 

### POLLING A FUTURE, TOP TO BOTTOM

- Say we have three Futures: A, B ■ A waits on B, B waits on file read
- Sequence of events: polling 1. Executor polls A, passes in Waker for A 2. Polling A polls B, passes in Waker for A 3. Polling B tries file read, passes in Waker for A 4. File read not ready, save Waker for A for this op

## REACTING TO AN EVENT, BOTTOM TO TOP

Sequence of events: reacting 1. Reactor gets signal: file read is done 2. Looks up Waker for this op, calls it 3. Waker tells Executor to move A to ready queue 4. Executor polls A, which polls B, …

## RUST ASYNC RUNTIMES

#### TODAY:TWO MAINLIBRARIES

#### [tokio](https://tokio.rs/)

- **First major async runtime for Rust**
- **Heavier: more complex, more features**

#### [async-std](https://async.rs/)

**INDUANALE THE PRECENT ASSET CONTROLLED IN A PRECENT ASSET PRECENTLE IN A PRECENTLE PRECENTLE IN A PRECENTLE I** Lighter: less complex, less features

*We'll talk about tokio, though the Rust async ecosystem is evolving rapidly*

#### ENTRY POINT

#### • Main method: block on **Pass it a future, run the task until it is done** [tokio::runtime](https://tokio-rs.github.io/tokio/doc/tokio/runtime/index.html)

```
use tokio::runtime::Runtime;
```

```
let mut rt = Runtime::new()?; // make the Runtime
rt.block_on(async {
 let food = get_food_order().await;
  let drink = get_drink_order().await;
 make food(food).await;
 make drink(drink).await;
  // ...
});
```
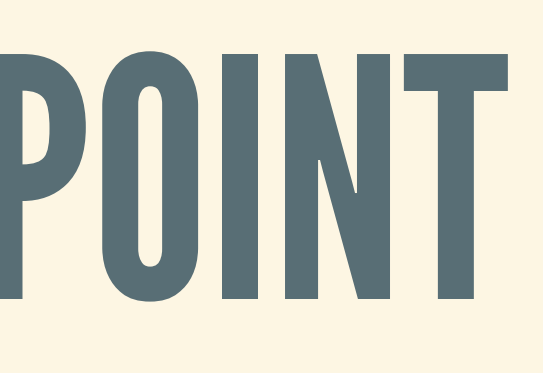

#### SPAWNING TASKS

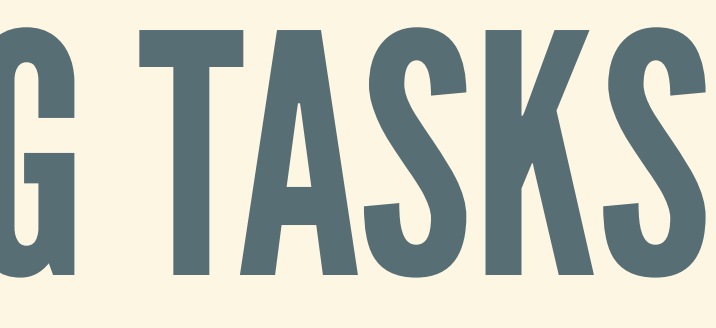

## FUTURESFOR I/O

- [tokio::{net, fs, signal,](https://tokio-rs.github.io/tokio/doc/tokio/index.html#asynchronous-io) process}
- Rust stdlib has networking and file system calls  $\blacksquare$  E.g., read from a file, write to a file, etc.
- These are synchronous: they block while waiting **Not suitable for use in async code!**
- tokio has async versions of these standard calls ■ tokio's "leaf futures"
	- When waiting for read, register a Waker and yield

### OTHER GOODIES

**EXASYNC channels: communicate between tasks EXPALLE Async mutexes: yield instead of blocking Delays: Put a task to sleep for some time Timeouts: Cancel a task if too much time passes** [tokio::sync](https://tokio-rs.github.io/tokio/doc/tokio/sync/index.html) [tokio::time](https://tokio-rs.github.io/tokio/doc/tokio/time/index.html)

# MUCH MORE ON ASYNC/AWAIT

#### STREAMS

- Futures yields one T when done, after waiting
- Streams yield multiple Ts, after waiting
- Async counterpart of Iterator  $\blacksquare$  If next item not ready, yield instead of blocking
- Natural abstraction (e.g., stream of HTTP requests)

#### TRAITLOOKSSOMETHINGLIKETHIS

#### **pub trait** Stream { **type** Item; **fn** poll\_next( **self**: Pin<&**mut Self**>, cx: &**mut** Context ) -> Poll<Option<**Self**::Item>>; }

- This returns an Poll<Option<Item>> **• NotReady: next item not ready** 
	-
	- **Ready (None): stream finished**

**Ready(Some(item)): next item ready** 

### MORE ON STREAMS/GENERATORS

- Stream traits: [here](https://blog.yoshuawuyts.com/streams-concurrency/)
- Streams and concurrency: [here](https://blog.yoshuawuyts.com/streams-concurrency/)
- parallel-stream: [here](https://blog.yoshuawuyts.com/parallel-stream/) and here
- Combinators: [StreamExt](https://docs.rs/futures/0.3.4/futures/?search=StreamExt) and [TryStreamExt](https://docs.rs/futures/0.3.4/futures/stream/trait.TryStreamExt.html)
- Generator design: [here](https://boats.gitlab.io/blog/post/generators-ii/) and here

#### EXAMPLES AND RESOURCES

Building an executor/reactor: [here](https://stjepang.github.io/2020/01/31/build-your-own-executor.html) and here Cooperative multitasking in an OS kernel: [here](https://os.phil-opp.com/async-await/)

#### DESIGN NOTES

- Removing green threads from Rust: [RFC](https://github.com/aturon/rfcs/blob/remove-runtime/active/0000-remove-runtime.md) Futures: here[,](https://aturon.github.io/tech/2016/09/07/futures-design/) [here](https://aturon.github.io/tech/2018/02/27/futures-0-2-RC/), and here Pin trait: [1](https://boats.gitlab.io/blog/post/2018-01-25-async-i-self-referential-structs/) [2](https://boats.gitlab.io/blog/post/2018-01-30-async-ii-narrowing-the-scope/) [3](https://boats.gitlab.io/blog/post/2018-01-30-async-iii-moving-forward/) [4](https://boats.gitlab.io/blog/post/2018-02-07-async-iv-an-even-better-proposal/) [5](https://boats.gitlab.io/blog/post/2018-02-08-async-v-getting-back-to-the-futures/) [6](https://boats.gitlab.io/blog/post/2018-03-20-async-vi/) [7](https://boats.gitlab.io/blog/post/2018-04-06-async-await-final/)
- 
- 
- Wakers: [here](https://boats.gitlab.io/blog/post/wakers-ii/) and here
- async and borrowing: [here](https://aturon.github.io/tech/2018/04/24/async-borrowing/)
- async and destructors: [here](https://boats.gitlab.io/blog/post/poll-drop/)
- async/await syntax: [here](https://boats.gitlab.io/blog/post/await-decision-ii/) and here
- Scheduler design: [here](https://tokio.rs/blog/2020-04-preemption/) and here

# PLEASE COMPLETE COURSE EVALS!